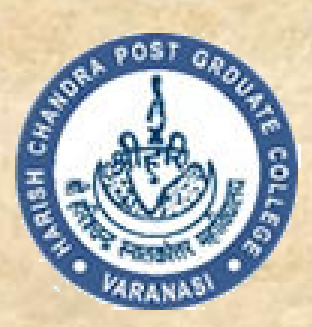

# HARISH CHANDRA P.G. COLLEGE, VARANASI

Subject:- Data Structure using C & C++ Class:- BCA 3rd Semester Topic : Stack And Queues Sub-Topic:- Stack and queue operation Introduction Key Words : Stack , infix ,prefix,postfix,Queue,Dqueue,priority Queue

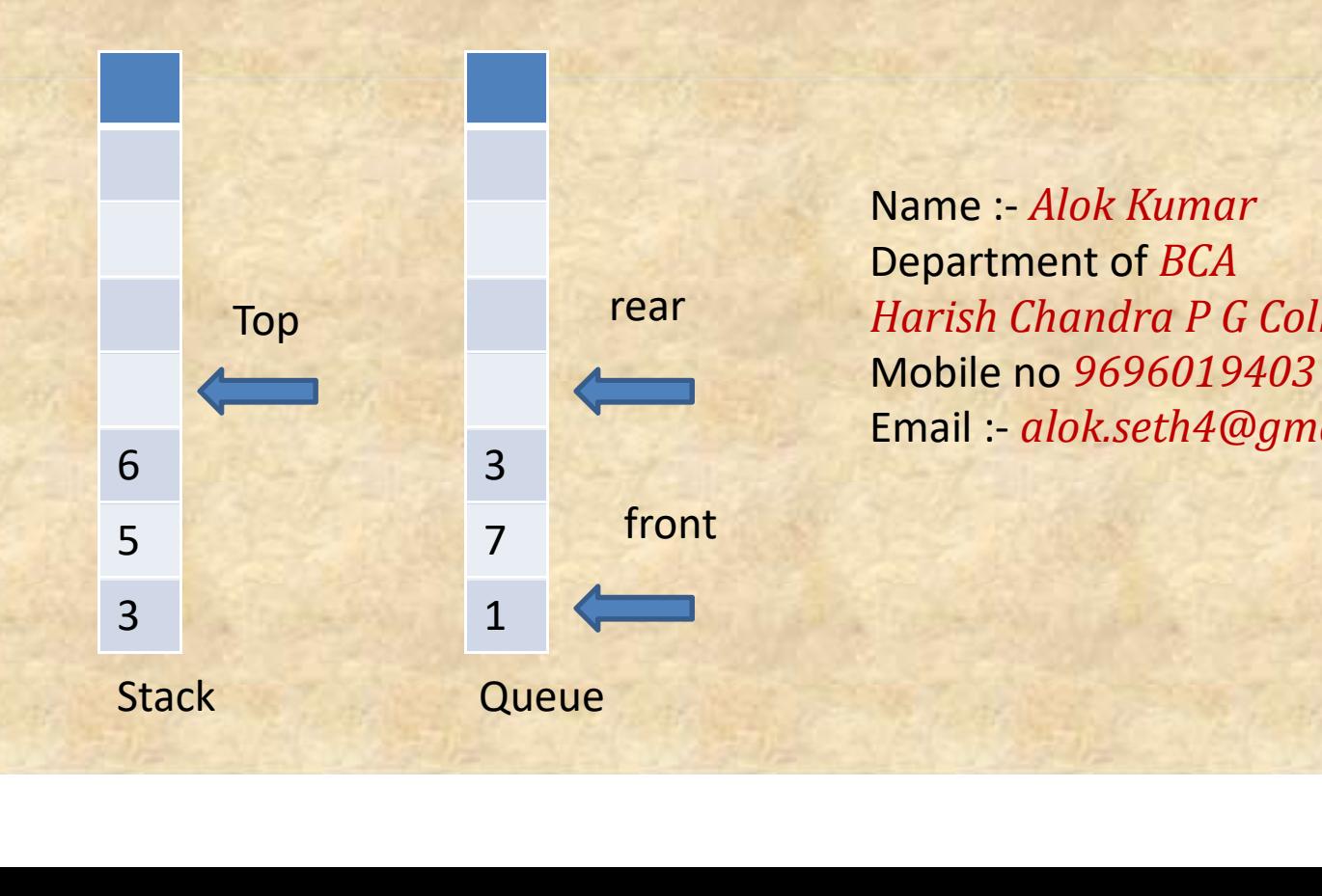

Name :- Alok Kumar Department of BCA Harish Chandra P G College ,Varanasi. rear Mobile no 9696019403 Email :- alok.seth4@gmail.com

# **Stack**

A stack is an Abstract Data Type (ADT), commonly used in most programming **Stack**<br>A stack is an Abstract Data Type (ADT), commonly used in most programming<br>languages. It is named stack as it behaves like a real-world stack, for example – a<br>deck of cards or a pile of plates, etc. deck of cards or a pile of plates, etc.

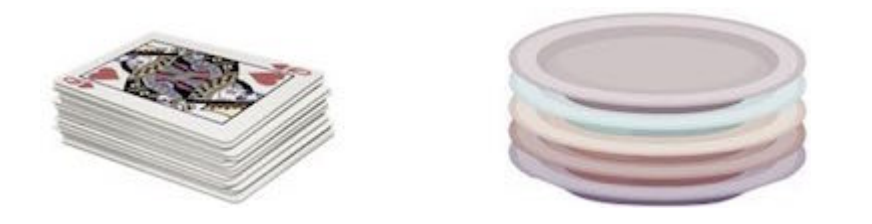

This feature makes it LIFO data structure. LIFO stands for Last-in-first-out. Here, the element which is placed (inserted or added) last, is accessed first. In stack terminology, insertion operation is called PUSH operation and removal operation is called POP operation.

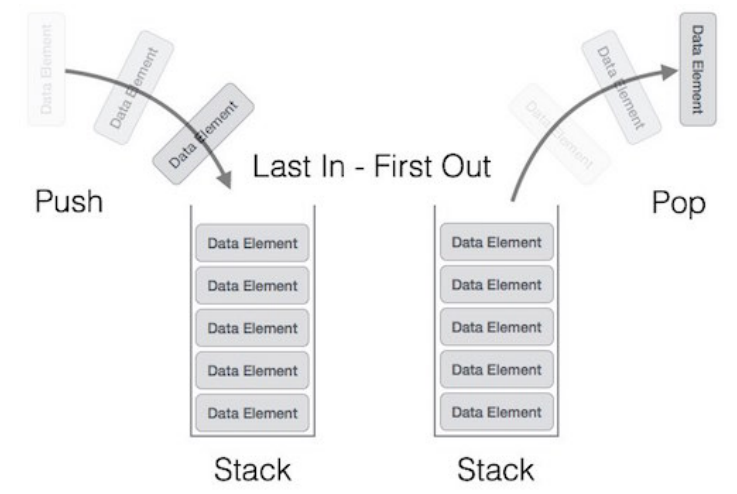

## Basic Operations

Stack operations may involve initializing the stack, using it and then de-initializing it. Apart

from these basic stuffs, a stack is used for the following two primary operations − **Basic Operations**<br>Stack operations may involve initializing the stack, using it and then<br>from these basic stuffs, a stack is used for the following two primar<br>push() – Pushing (storing) an element on the stack.<br>pop() – Re

push() − Pushing (storing) an element on the stack.

pop() – Removing (accessing) an element from the stack.

To use a stack efficiently, we need to check the status of stack as well. For the same purpose,

the following functionality is added to stacks −

 $\mathsf{peek}()$  – get the top data element of the stack, without removing it.

 $isFull() - check if stack is full.$ 

 $isEmpty()$  – check if stack is empty.

pop() – Removing (accessing) an element from the stack.<br>
When data is PUSHed onto stack.<br>
To use a stack efficiently, we need to check the status of stack as well. For the same purpose,<br>
the following functionality is adde always represents the top of the stack, hence named **top**. The **top** pointer provides top value of the stack without actually removing it.

#### Program to illustrate stack operation

#include<stdio.h> #include<conio.h> **Program to illustrate stack operatio**<br>#include<stdio.h><br>#include<conio.h><br>int stk[7];<br>int top=0;<br>int max=7;<br>int min=0; **Program to illustrate stack operatio**<br>#include<stdio.h><br>#include<conio.h><br>int stk[7];<br>int top=0;<br>int max=7;<br>int min=0;<br>void push(int value) **Program to illustrate stack operatio**<br>#include<stdio.h><br>#include<conio.h><br>int stk[7];<br>int top=0;<br>int max=7;<br>int min=0;<br>void push(int value)<br>{ **Program to illustrate stack operatio**<br>#include<stdio.h><br>#include<conio.h><br>int stk[7];<br>int top=0;<br>int max=7;<br>int min=0;<br>void push(int value)<br>{<br>f(top==max) **Program to illustrate stack operation**<br>#include<stdio.h><br>#include<conio.h><br>int stk[7];<br>int top=0;<br>int max=7;<br>int min=0;<br>void push(int value)<br>{<br>if(top==max) { if(top==max) { printf("stack is full"); } else { stk[top]=value; top++; } }

```
int pop()<br>{<br>int vl;<br>if(top==min)
{
int pop()<br>{<br>int vl;<br>if(top==min)<br>{<br>printf("stack is empty");
if(top==min)
{
printf("stack is empty");
}
else
{
vl=stk[--top];
 }
return vl;
}
void display()
{
{<br>printf("stack is empty");<br>}<br>else<br>{<br>v=stk[--top];<br>}<br>return vl;<br>}<br>woid display()<br>{<br>int i;<br>for(i=0;i<top;i++)<br>{<br>printf("%d \t",stk[i]);
for(i=0;i<top;i++)
{
printf("%d\t",stk[i]);
}
print(f("n");}
```

```
void main()
{
void main()<br>{<br>int i;<br>push(6);<br>push(5);<br>push(9);
push(6);
push(5);
push(9);
push(11);
display();
i=pop();
display();
printf("your poped value is %d",i);
getch();
}
```
# Infix to post fix using Stack

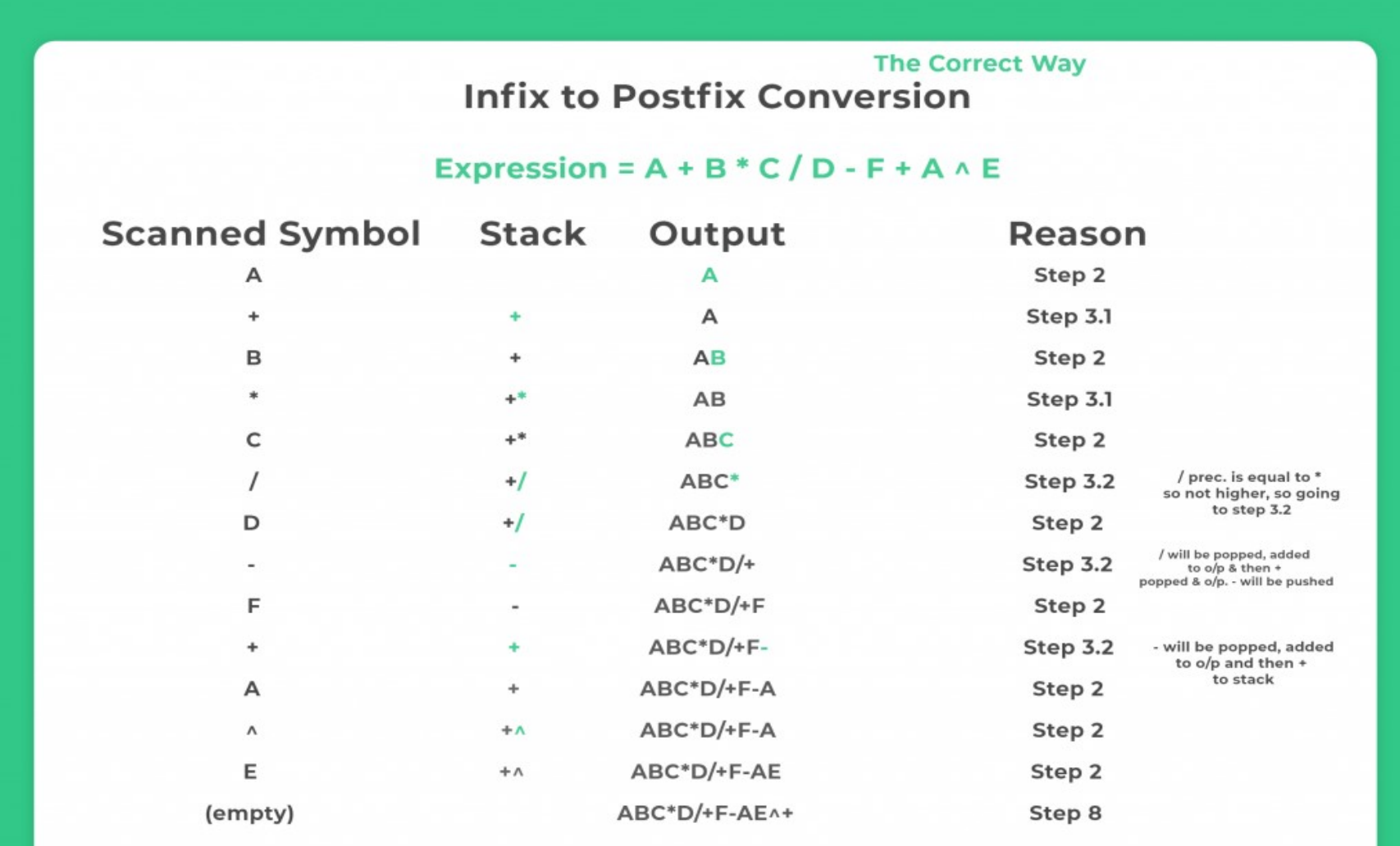

#### Program to convert infix to postfix expression

```
#include <limits.h>
#include <stdio.h>
#include <stdlib.h>
#include <string.h>
// A structure to represent a stack
typedef struct node {
int top;
int maxSize;
// we are storing string in integer array, this will not give error
// as values will be stored in ASCII and returned in ASCII thus, returned as string again
int* array;
}Stack;
Stack* create(int max)
€
Stack* stack = (Stack*)malloc(sizeof(Stack));
stack->maxSize = max;stack->top = -1;stack->array = (int*)malloc(stack->maxSize * sizeof(int));
return stack;
<sup>}</sup>
// Checking with this function is stack is full or not
// Will return true is stack is full else false
//Stack is full when top is equal to the last index
int isFull(Stack* stack)
€
if(\text{stack->top == stack->maxSize - 1})printf("Will not be able to push maxSize reached\n");
ł
```

```
// Since array starts from 0, and maxSize starts from 1
return stack->top == stack->maxSize - 1;
ł
// By definition the Stack is empty when top is equal to -1
// Will return true if top is -1
int isEmpty(Stack* stack)
₹
return stack->top == -1;
ł
// Push function here, inserts value in stack and increments stack top by 1
void push(Stack* stack, int item)
€
if (isFull(stack))
return;
stack->array[++stack->top] = item;ł
// Function to remove an item from stack. It decreases top by 1
int pop(Stack* stack)
\{if (isEmpty(stack))
return INT MIN;
return stack->array[stack->top--];
}
```

```
// Function to return the top from stack without removing it
int peek(Stack* stack)
₹
if (isEmpty(stack))
return INT MIN;
return stack->array[stack->top];
}
// A utility function to check if the given character is operand
int checkIfOperand(char ch)
return (ch >= 'a' && ch <= 'z') || (ch >= 'A' && ch <= 'Z');
\}// Fucntion to compare precedence
// If we return larger value means higher precedence
int precedence(char ch)
€
switch (ch)
€
case ' +':case '-':
return 1;
case ":
case '/':return 2;
```

```
return 2; case '^':
return 3;
ł
return -1;
// The driver function for infix to postfix conversion
int covertInfixToPostfix(char* expression)
int i, j;// Stack size should be equal to expression size for safety
Stack* stack = create(strlen(expression));if(!stack) // just checking is stack was created or not
return -1;for (i = 0, j = -1; expression[i]; ++i)
\left\{ \right.// Here we are checking is the character we scanned is operand or not
// and this adding to to output.
if (checkIfOperand(expression[i]))
expression[++j] = expression[i];// Here, if we scan character '(', we need push it to the stack.
else if (expression[i] == '(')push(stack, expression[i]);
// Here, if we scan character is an ')', we need to pop and print from the stack
// do this until an '(' is encountered in the stack.
else if (expression[i] == ')')€
```

```
while (!isEmpty(stack) && peek(stack) != '(')expression[++j] = pop(state);if (!isEmpty(stack) && peek(stack) != '(')return -1; // invalid expression
else
pop(stack);
}
else // if an opertor
while (!isEmpty(stack) && precedence(expression[i]) \leq precedence(peek(stack)))
expression[++j] = pop(state);push(stack, expression[i]);
\mathbf{r}\mathcal{E}// Once all inital expression characters are traversed
// adding all left elements from stack to exp
while (!isEmpty(stack))
expression[++j] = pop(state);expression[++j] = '0';strrev(expression);
printf( "\n%s", expression);
return 1;
}.
```

```
int <math>main()</math>char expression[] = "a+b*c-d";
strrev(expression);
covertInfixToPostfix(expression);
getch();
return 0;
```
# **Queue**

Queue is an abstract data structure, somewhat similar to Stacks. Unlike stacks, a queue is open at both its ends. One end is always used to insert data (enqueue) and the other is used to remove data (dequeue). Queue follows First-In-First-Out methodology, i.e., the data item stored first will be accessed first.

## Queue Representation

As we now understand that in queue, we access both ends for different reasons. The following diagram given below tries to explain queue representation as data structure −

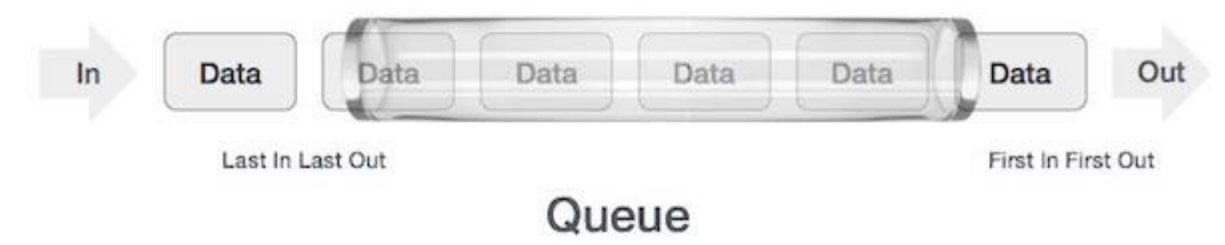

#### Program to demonstrate Queue operation

```
#include<stdio.h>
#include<conio.h>
#define MAX 10
typedef struct node
\left\{ \right.int que[MAX];
int front;
int rear;
}Queue;
void init(Queue *_q)
\{q \rightarrow front = q \rightarrowrear = 0;
\mathcal{F}void enqueue(Queue * q , int value)
\left\{ \right.if(q\rightarrowrear == MAX)
printf("queue is full");
else
\{q->que[q->rear]=value;
q->rear++;
}
\mathcal{F}int dequeue(Queue * q)
\{int v;if(q \rightarrow front == q \rightarrow rear)printf("queue is empty");
else
```

```
else
v=q - \sum_{q} (q - \sum_{r=1}^{r} q_r)return v;
ł
void display(Queue *q)
í.
int i;
for(i=q\rightarrow front ; i\ll q\rightarrow rear ; i++)printf("%d \t{'',q-} >que[i]);print(f("n");\}void main()\{Queue q;
int i;
init(\&q);enqueue(&q,6);
enqueue(&q,7);enqueue(&q,2);
enqueue(&q,12);
enqueue(&q,9);
display(Rq);i =dequeue(8q);
display(Rq);printf("your people value is %d", i);getch();
\mathbf{L}
```
### Double Ended Queue

Double ended queue is a more generalized form of queue data structure which allows **Double Ended Queue**<br>Double ended queue is a more generalized form of queue data structure which allows<br>insertion and removal of elements from both the ends, i.e , front and back.

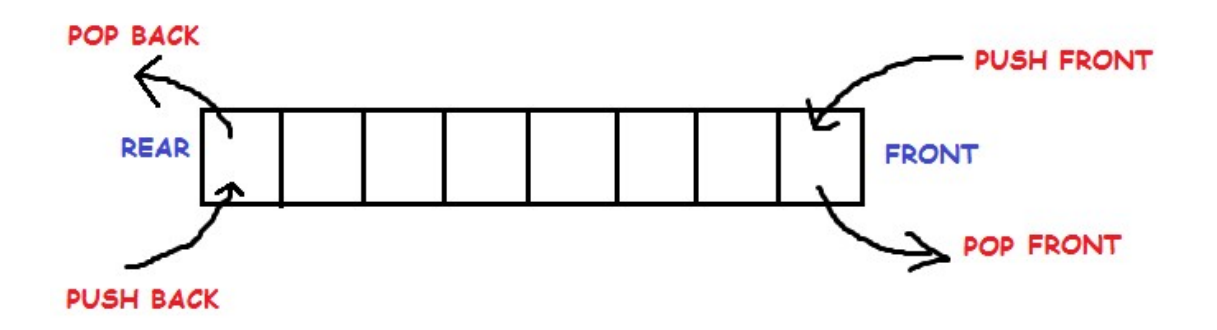

#### Implementation of Double ended Queue

Here we will implement a double ended queue using a circular array. It will have the following methods: push back : inserts element at back push\_front : inserts element at front pop\_back : removes last element pop front : removes first element get back : returns last element get front : returns first element empty : returns true if queue is empty full : returns true if queue is full

# Priority Queue

Every item has a priority associated with it.

**Priority Queue**<br>Priority Queue is an extension of queue with following properties.<br>Every item has a priority associated with it.<br>An element with high priority is dequeued before an element with low priority.<br>If two elemen **Priority Queue**<br>Priority Queue is an extension of queue with following properties.<br>Every item has a priority associated with it.<br>An element with high priority is dequeued before an element with low priority.<br>If two elemen If two elements have the same priority, they are served according to their order in the queue.

In the below priority queue, element with maximum ASCII value will have the highest priority.

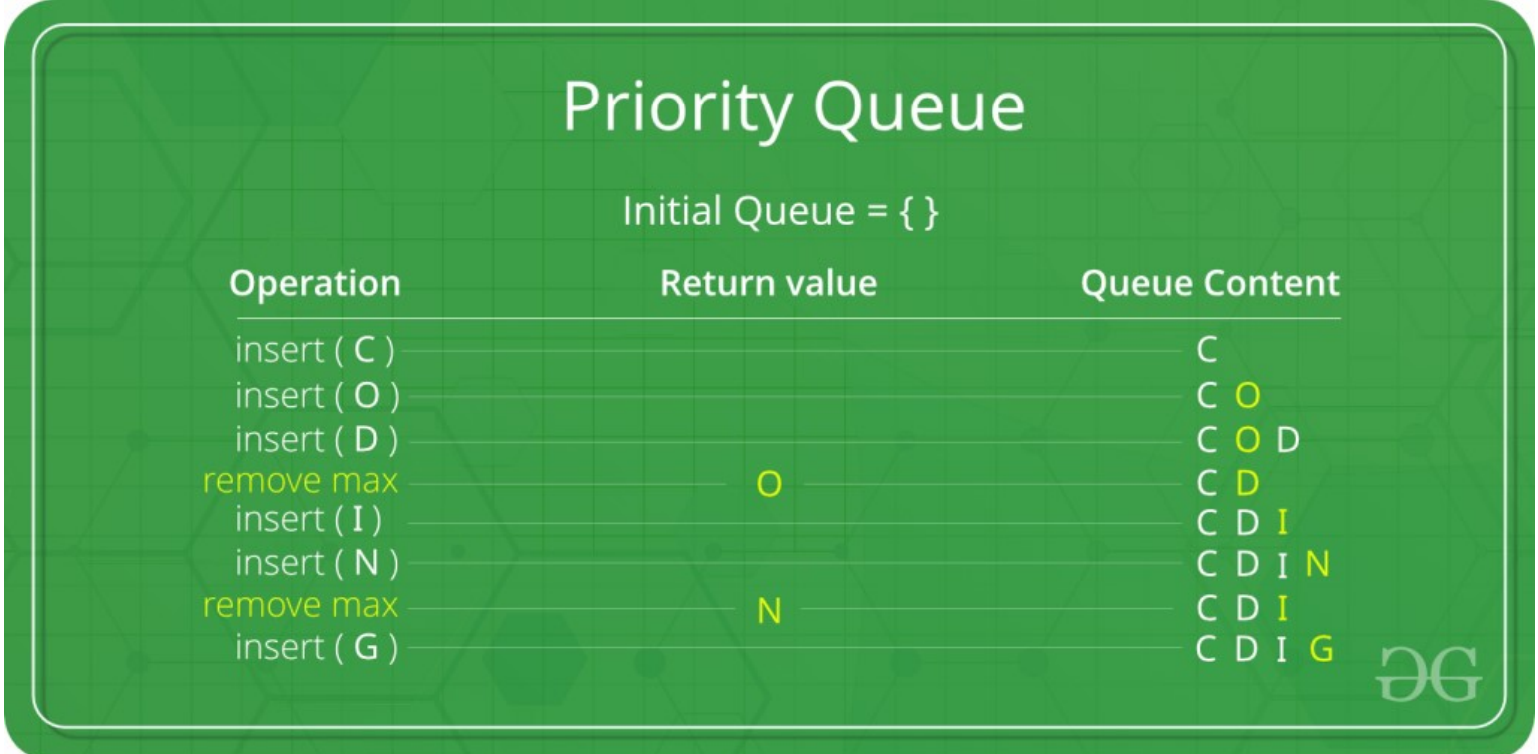

A typical priority queue supports following operations. insert(item, priority): Inserts an item with given priority. getHighestPriority(): Returns the highest priority item. deleteHighestPriority(): Removes the highest priority item.

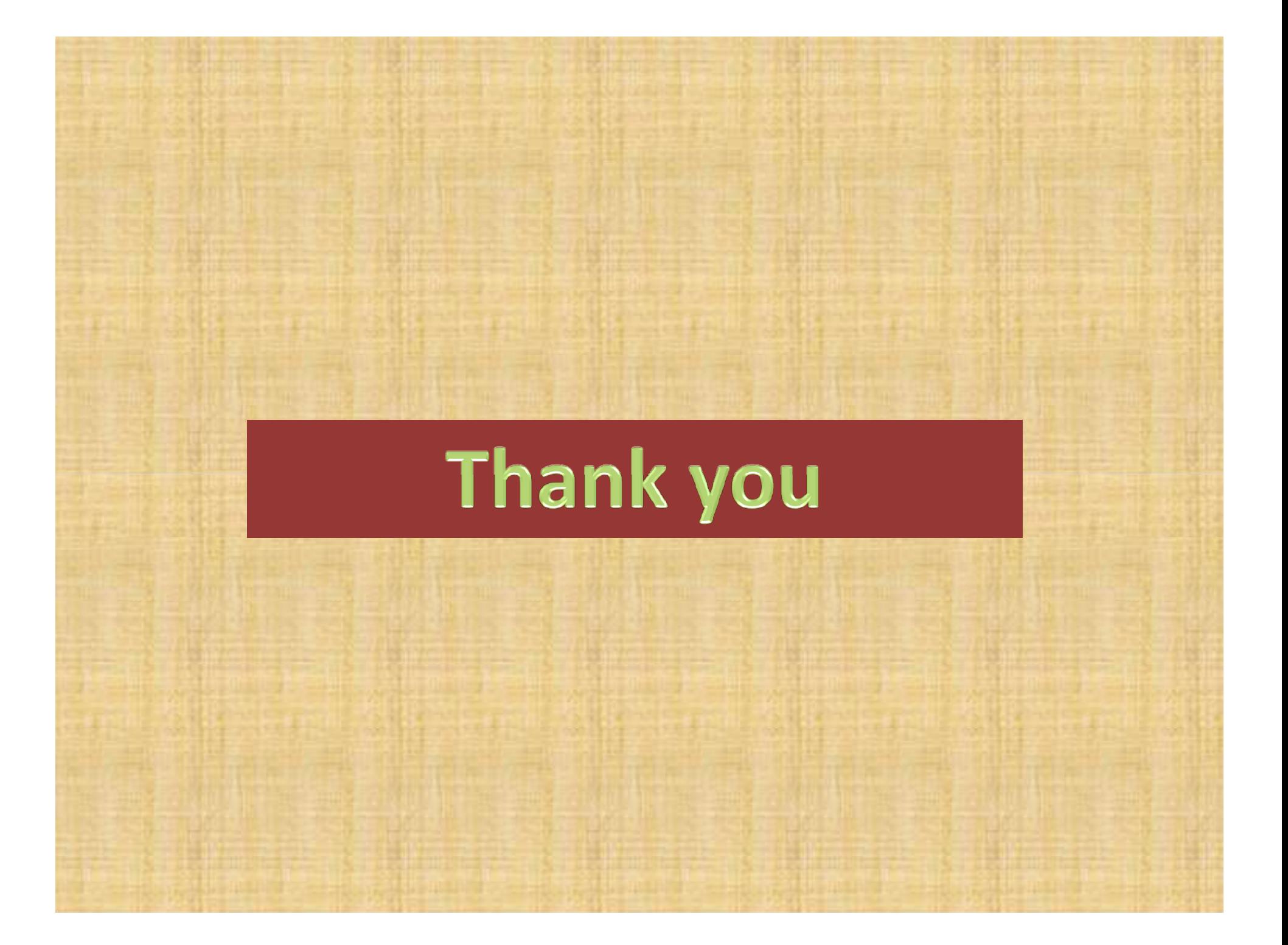